, tushu007.com

## $<<$ Visual Basic 2005  $>$

 $<<$ Visual Basic 2005

- 13 ISBN 9787302172468
- 10 ISBN 7302172463

出版时间:2008-5

Rod Stephens

页数:881

PDF

更多资源请访问:http://www.tushu007.com

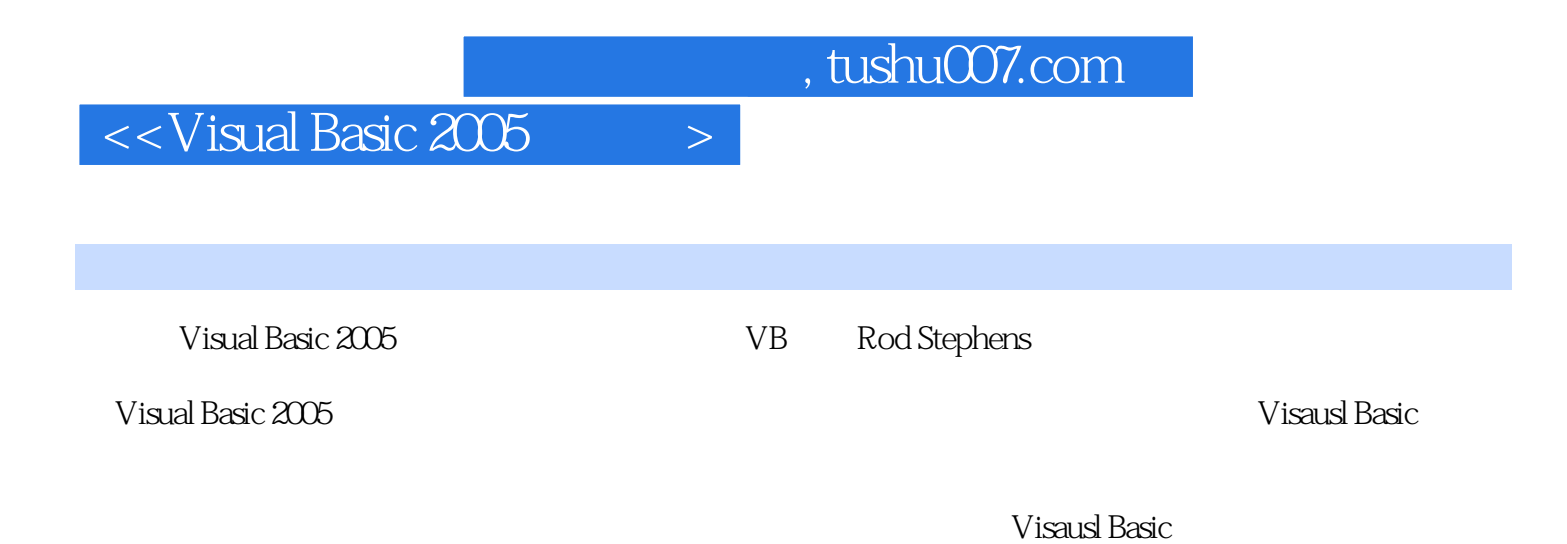

Visausl Basic 2005

*Page 2*

, tushu007.com

### $<<$ Visual Basic 2005  $>$

Rod Steohens

 $\rm Rod$  14  $\rm 200$ VisualBasic Visual Basic forApplications Delphi Java<br>Rod Visual Basic Developer **Roder Developer**<br>
Visual Basic Developer Rod VB Helper Visual Basic

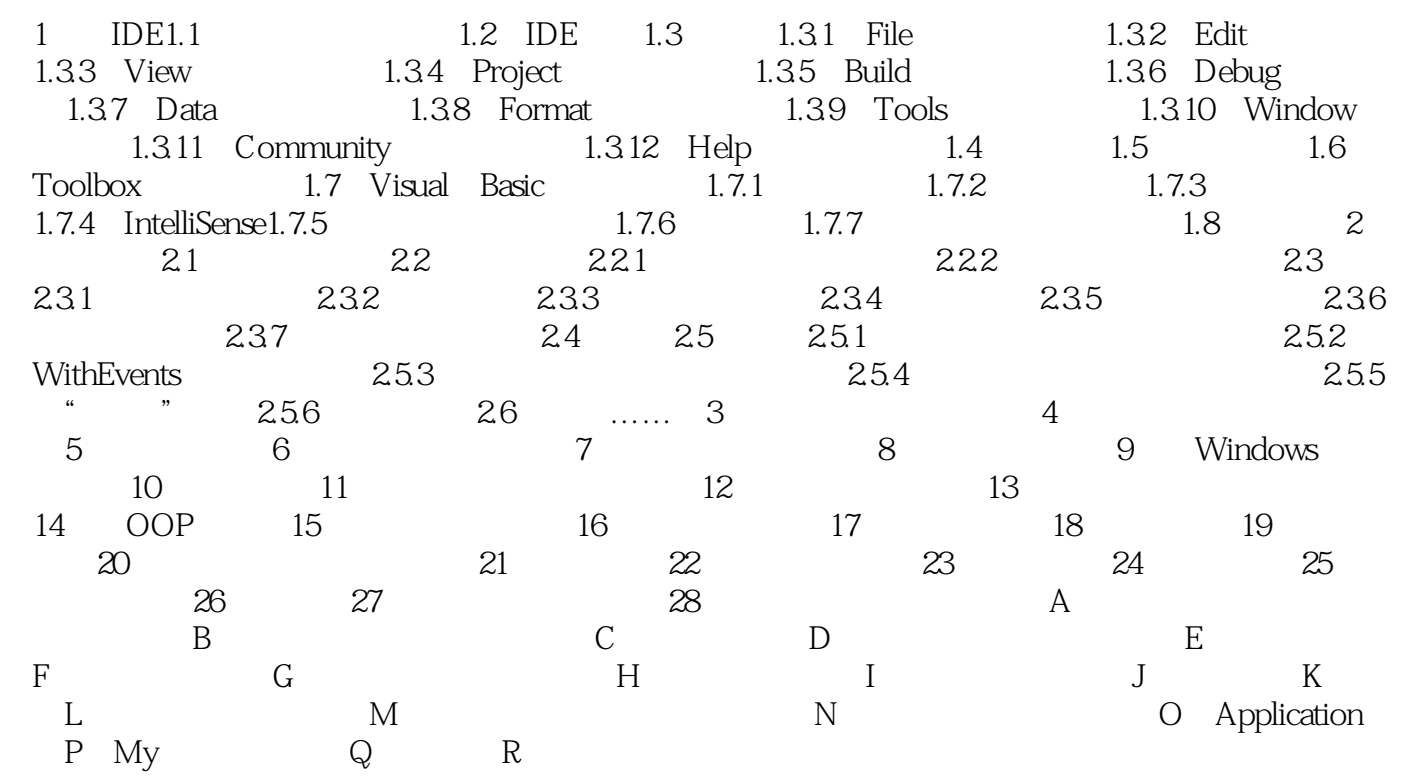

### $<<$ Visual Basic 2005  $>$

#### $1.1$

Windows

Dynamic Link Library DLL

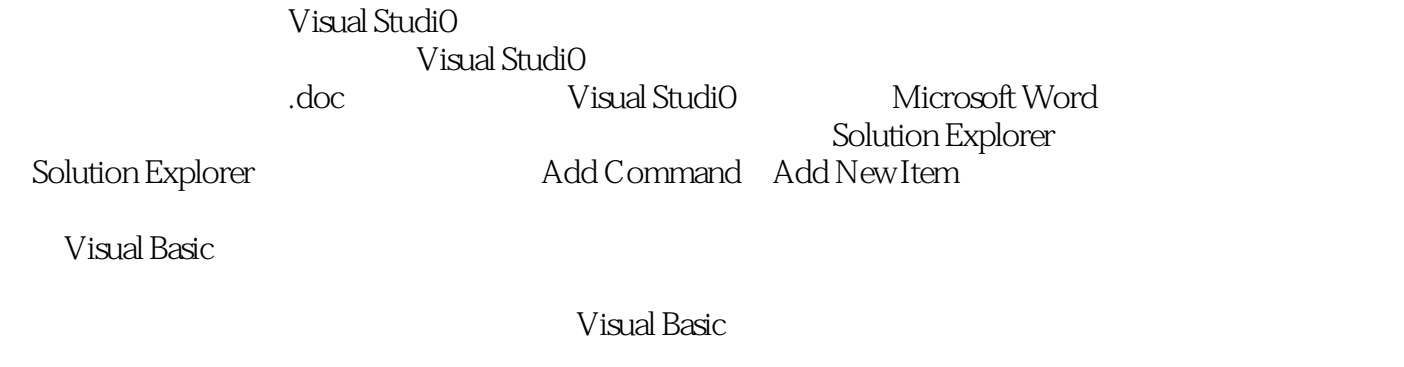

Visual Studio

Visual Basic IDE<br>Word WordPad

, tushu007.com

*Page 6*

, tushu007.com

### $<<$ Visual Basic 2005  $>$

Visual Basic 2005 Visual Basic VB

VisuaI Basic 2005

visual Basic 2005 https://www.web.com/web/2005/server/web/2005/server/web/2005/server/web/2009/server/web/2009

 $2005$ Visual Basic 2005 Misual Basic 2005 Misual Basic

NET Framcwork 30 Visual Basic 2005 Visual Basic 2005

Visual Basic 2005 Nisual Basic 2005

Visual Basic 2005 <sup>and</sup> Visual Basic 2005

Vista NET Framework 3.0

UACSecurity Windows Workflow Foundation Windows Communication Foundati Windows Pesenrarion Foundarion WPT Visual BasicPower Packs Visual Basic 2005

Visual Basic 2005 http://www.wisual Basic 2005 Visual Basic 2005

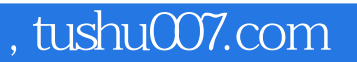

# $<<$ Visual Basic 2005  $>$

本站所提供下载的PDF图书仅提供预览和简介,请支持正版图书。

更多资源请访问:http://www.tushu007.com